The following updates the print call subroutine given in SETL Newsletter Number 25. There are some differences to be noted:

1 - A Dewey decimal system is used for abbreviations instead of consecutive numbering. Thus, if s contains an abbreviated item, say  $1*,$  the first item in  $1*$  to be abbreviated will be labelled  $1*1*$ . Note that a ' $*'$  is used in place of the '.'.

2 - The indentation is continued if an item requires more than one line of printing.

3 - The linelength is initialized to 120 and not 72.

 $4$  - No provision is made for printing sequences in the form  $[r_1, r_2, \ldots, r_k]$ . The reason is that sequence is not a data type and determining whether a set **is a** sequence is too time consuming. If the run time library had provision for flagging sets that are sequences, then it would be worthwhile to print sequences in a special format. With the new form for tuples, however, it is unlikely that sequences will play such a major role in SETL algorithms.

## Print Routine.

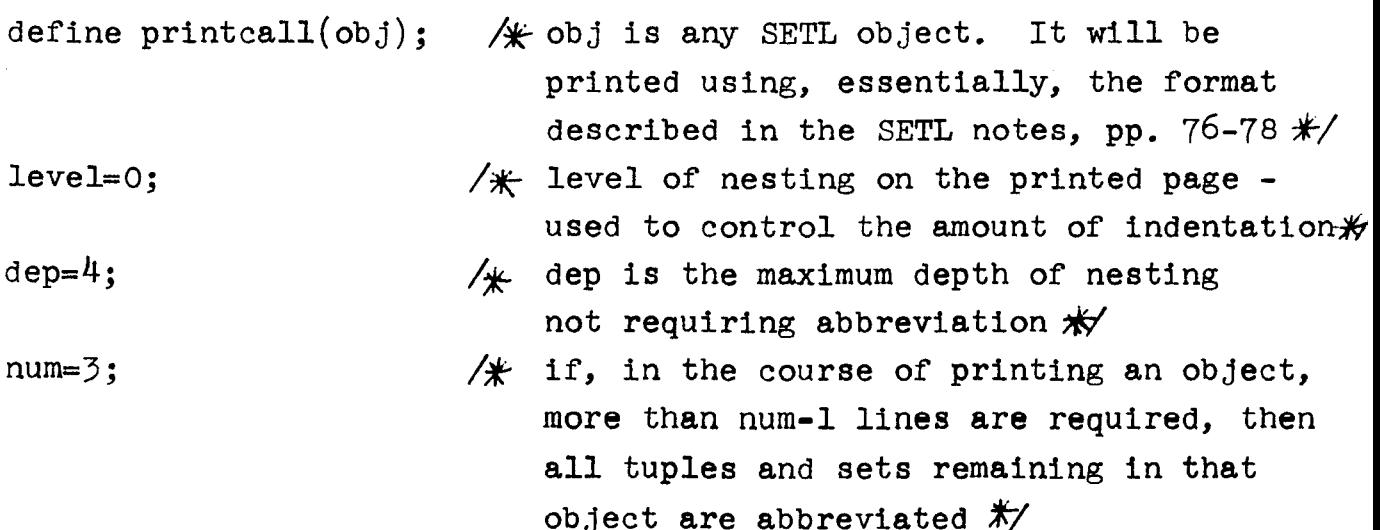

```
printe(obj, nulc);/* printc is the routine that does the
                          printing - since no label for this objec
                          the second argument is nulc. \frac{1}{\sqrt{2}}return; 
end printcall; 
define printc(s,dotlabel); \mathcal{H} printc prints an object s labelled
                                   by the string in dotlabel \frac{1}{\sqrt{2}}printcall external level; 
post external linenumber, linelength, position;
depth=0; \mathcal{H} depth counts the level of
                                   nesting in s #t = null:
                               /* if the level of nesting or the
                                   number of printlines becomes 
                                   excessive, then the items in s
                                   are abbreviated and saved in t 
                                   for subsequent printing \frac{1}{\sqrt{2}}post('er'); \qquad \qquad (* end the present line */
posi tion=2 t< ( level//( linelength/4)); 
                               /~ indent 2 spaces for each level H 
post(dotlabel+'b'); 
position=position+#dotlabel+1;
lineno=linenumber; \mathcal{H} save the current linenumber so
                                   the char routine can determine when 
                                   to abbreviate items \mathcal{H}'char(s); 
                               /* char posts the object s with
                                   abbreviations. The abbreviated 
                                   items are queued in the tuple t. #level=level+l; 
(1\leq \forall k\leq \#t) printc(t(k), dotlabel+dec k + '*');;
                               /* Print out each of the abbreviated
                                  items \starlevel=level-1; 
return; 
end printc;
```
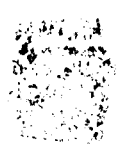

define  $post(x)$ ;  $\qquad$   $\mathcal{H}$  the string x is added to <u>output</u>.  $\qquad \qquad$ Record size is determined by linelength. Each line of print is preceded by position-1 blanks. The variable linenumber is incremented each time a line is written. When x is the character string 'er' an end of line condition is forced. This condition is recognized on the next entry to post (for which  $x \neq 'er'$ ). The value of position is used only when a new line is begun.  $*//$ initially linelength=l20; linenumber=O; position=l;  $p=0$ ; line=nulc;;  $\frac{1}{2}$  /*\**line is the current line *\*/* if x eq 'er' then p=linelength; return;;  $y=x$ ; (while y ne nulc doing  $p=p+j;y=y(j+1;);$ ) if p eq linelength then output=output+line+'er'; p=position-1; linenumber=linenumber+l; line= $p*'b'$ ; end if  $p$ ;  $j=$   $#y$  min (linelength-p);  $line=line+y(1:j);$  end while; return; end post;

```
define char(s); / / This routine posts the representation
                               of the object s with appropriate abbre-
                               viations inserted. Abbreviated items 
                               are queued in t, to be subsequently printed 
                              by the printc routine \frac{1}{\sqrt{2}}printcall external dep, num, n; 
princ external depth, t, linno, dotlabel; 
post external linenumber; 
    iff atomtest? 
              printatom, int_{\text{m}} mtset?
                           printmt, abbrtest? 
atomtest:=atom s; 
mtset:= #s eq 0;
                         ptupl, 
printmt: post(if s eq nult then
mtset:= \# s eq 0;<br>printmt: post(if s eq nult then<br>abbrtest:m=linenumber-lineno; =
abbreviate:k=f[t+1;t(k)=s;
                                     tupltest? abbreviate, 
                                               pset; 
                                     \frac{1}{2} test for atom \frac{1}{\sqrt{2}}/* null set and null
                                          tupl treat separately \frac{1}{\sqrt{2}}1 <> 1 else 1 \leq 2, 1);
abbrtest: m=1 inenumber-lineno; = depth lt dep and (m lt num);
                                      /* We replace the item with an
                                          abbreviation as soon as the 
                                          level of nesting exceeds dep 
                                          or the number of lines already 
                                          used for this item exceeds 
                                          num-1 \cancel{K}post(dotlabel+dec k+<sup>t</sup>*);
                                     /,j;- Check density - if more than 
                                          six abbreviations per line, then 
                                          increase the depth limit by 2 \frac{4}{5}if m gt 0 and (k/m ~gt) then
                dep=dep+2; 
                num=num+l;; 
tupltest:sw=t;depth=depth+l;=type s eq tupl;<br>
\sqrt{2} print out tuple\sqrt{3}
```
 $- + -$ 

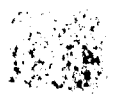

 $\cdot$  .  $\mathcal{L}(\mathcal{C}_\mathcal{A})$ 

```
ptup1:(1\leq k\leq s doing sw=f;)
        post(if sw then \lceil \langle \cdot \rangle \rceil else \lceil \cdot \rangle;
        char(s(k));;
        post('>');
        depth=depth-1; 
                                          / print out a set - the special
                                               case of sequence is not 
                                               implemented herein */pset: (\forall x \in s \text{ doing } sw=f; )post(if sw then '\frac{1}{2}' else ',');
      char(x);;
      post(';
      depth=depth-1; 
printatom: if type s eq estring then
                       post(''''); 
                      (\forall x \in s) post(if x eq ''''' then ''''''' else x);
                       post(''''); 
      else if type s eq bstring then
                       if #s eq 0 then post('OBB'); else
                           k = fs //3;if k ne 0 then post(\langle '0', '1', '10', '11'](bitr(s(1,k)+1)));
                           post('B');k=k+1;(15\frac{\text{V}}{\text{S}}\frac{\text{F}}{\text{s}}/3 doing j=j+3;)
                           post(<'0','1','2','3','4','5','6','7'>
                                                  \frac{(\text{bitr}(s(j:3)+1))}{(s(i+1))};end \forall i; end if \#s;
      else post(s as cstring);end printatom;
              end iff; 
              return;
```
end char;